## Project Timesheet

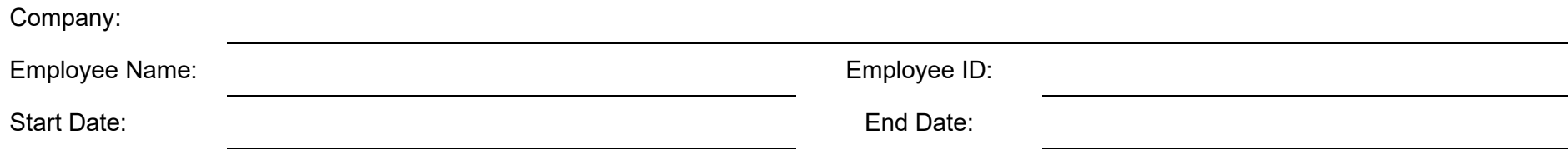

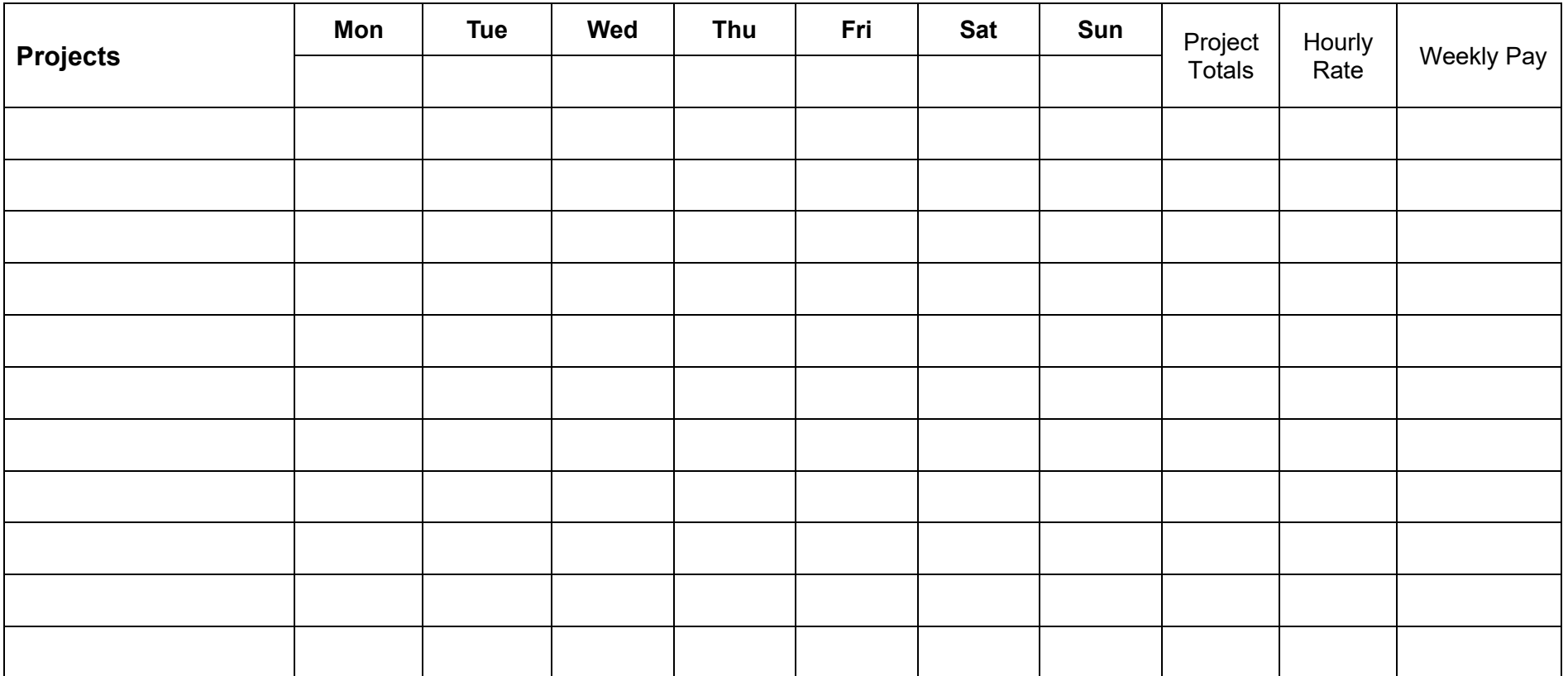

*Daily Total:*

Powered by [General Blue](https://www.generalblue.com/)